## SAP ABAP table AFWI {Subsequently posted goods movements for confirmations}

T000

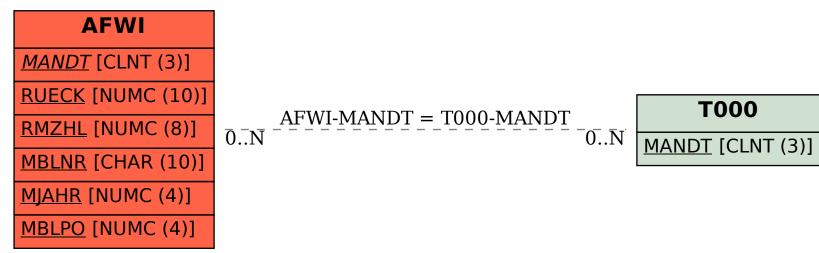